# <span id="page-0-0"></span>7. Entropy source coding and data compression

Coding Technology

In any text, different characters typically have different frequencies. Normal coding (without compression) means that all characters are coded using the same amount of bits.

In any text, different characters typically have different frequencies. Normal coding (without compression) means that all characters are coded using the same amount of bits.

If we allow different characters to have varying length codewords (assigning shorter codewords to more frequent characters), it is possible to get a lower average codeword length.

In any text, different characters typically have different frequencies. Normal coding (without compression) means that all characters are coded using the same amount of bits.

If we allow different characters to have varying length codewords (assigning shorter codewords to more frequent characters), it is possible to get a lower average codeword length.

We assume that the distribution (long-term frequency) of characters in the text is known: the probabilities of the characters are

 $p_1, \ldots, p_K$ 

**KORKAR KERKER SAGA** 

where  $K$  is the size of the alphabet.

If a coding assigns a codeword of length  $\ell_k$  to character k, then the average codelength is

$$
L=\sum_{k=1}^K p_k \ell_k.
$$

<span id="page-5-0"></span>If a coding assigns a codeword of length  $\ell_k$  to character k, then the average codelength is

$$
L=\sum_{k=1}^K p_k \ell_k.
$$

A coding is prefix-free if none of the codewords is a prefix of another codeword. This property is necessary for decoding.

<span id="page-6-0"></span>If a coding assigns a codeword of length  $\ell_k$  to character k, then the average codelength is

$$
L=\sum_{k=1}^K p_k \ell_k.
$$

A coding is prefix-free if none of the codewords is a prefix of another codeword. This property is necessary for decoding.

The entropy of the text source is

$$
H(X)=\sum_{k=1}^K p_k \log_2(1/p_k).
$$

Theoretical lower bound: for any prefix-free coding,

$$
L\geq H(X),
$$

and the rati[o](#page-12-0)  $H(X)/L$  is called [t](#page-7-0)[he](#page-5-0) efficiency of the [c](#page-11-0)o[de](#page-0-0)[.](#page-36-0)

<span id="page-7-0"></span>For the Shannon–Fano coding, the codeword lengths are

 $\ell_k = \lceil \log_2(1/p_k) \rceil$ .

We construct a binary tree where the depths of the leaves are  $\ell_1, \ldots, \ell_K$ , and the codewords will be based on the route from the root to the leaves.

4 0 > 4 4 + 4 = + 4 = + = + + 0 4 0 +

For the Shannon–Fano coding, the codeword lengths are

$$
\ell_k = \lceil \log_2(1/p_k) \rceil.
$$

We construct a binary tree where the depths of the leaves are  $\ell_1, \ldots, \ell_K$ , and the codewords will be based on the route from the root to the leaves.

**KORKAR KERKER SAGA** 

Example.  $p_1 = 0.37$ ,  $p_2 = 0.27$ ,  $p_3 = 0.24$ ,  $p_4 = 0.12$ .

For the Shannon–Fano coding, the codeword lengths are

$$
\ell_k = \lceil \log_2(1/p_k) \rceil.
$$

We construct a binary tree where the depths of the leaves are  $\ell_1, \ldots, \ell_K$ , and the codewords will be based on the route from the root to the leaves.

Example.  $p_1 = 0.37$ ,  $p_2 = 0.27$ ,  $p_3 = 0.24$ ,  $p_4 = 0.12$ .

$$
\ell_1 = \lceil \log_2(1/0.37) \rceil = 2, \qquad \ell_2 = \lceil \log_2(1/0.27) \rceil = 2, \n\ell_3 = \lceil \log_2(1/0.24) \rceil = 3, \qquad \ell_4 = \lceil \log_2(1/0.12) \rceil = 4.
$$

**KORKAR KERKER SAGA** 

For the Shannon–Fano coding, the codeword lengths are

$$
\ell_k = \lceil \log_2(1/p_k) \rceil.
$$

We construct a binary tree where the depths of the leaves are  $\ell_1, \ldots, \ell_K$ , and the codewords will be based on the route from the root to the leaves.

**KORKARYKERKER POLO** 

Example.  $p_1 = 0.37$ ,  $p_2 = 0.27$ ,  $p_3 = 0.24$ ,  $p_4 = 0.12$ .  $\ell_1 = \lceil \log_2(1/0.37) \rceil = 2, \qquad \ell_2 = \lceil \log_2(1/0.27) \rceil = 2,$  $\ell_3 = \lceil \log_2(1/0.24) \rceil = 3,$   $\ell_4 = \lceil \log_2(1/0.12) \rceil = 4.$ 

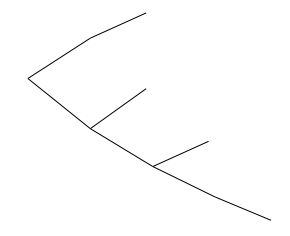

<span id="page-11-0"></span>For the Shannon–Fano coding, the codeword lengths are

$$
\ell_k = \lceil \log_2(1/p_k) \rceil.
$$

We construct a binary tree where the depths of the leaves are  $\ell_1, \ldots, \ell_K$ , and the codewords will be based on the route from the root to the leaves.

**KORKARYKERKER POLO** 

Example.  $p_1 = 0.37$ ,  $p_2 = 0.27$ ,  $p_3 = 0.24$ ,  $p_4 = 0.12$ .  $\ell_1 = \lceil \log_2(1/0.37) \rceil = 2, \qquad \ell_2 = \lceil \log_2(1/0.27) \rceil = 2,$  $\ell_3 = \lceil \log_2(1/0.24) \rceil = 3,$   $\ell_4 = \lceil \log_2(1/0.12) \rceil = 4.$ 

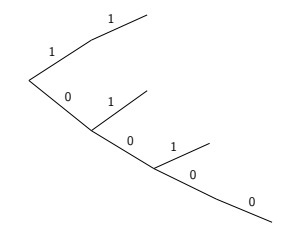

<span id="page-12-0"></span>For the Shannon–Fano coding, the codeword lengths are

$$
\ell_k = \lceil \log_2(1/p_k) \rceil.
$$

We construct a binary tree where the depths of the leaves are  $\ell_1, \ldots, \ell_K$ , and the codewords will be based on the route from the root to the leaves.

**KORKARYKERKER POLO** 

Example.  $p_1 = 0.37$ ,  $p_2 = 0.27$ ,  $p_3 = 0.24$ ,  $p_4 = 0.12$ .  $\ell_1 = \lceil \log_2(1/0.37) \rceil = 2, \qquad \ell_2 = \lceil \log_2(1/0.27) \rceil = 2,$  $\ell_3 = \lceil \log_2(1/0.24) \rceil = 3,$   $\ell_4 = \lceil \log_2(1/0.12) \rceil = 4.$ 

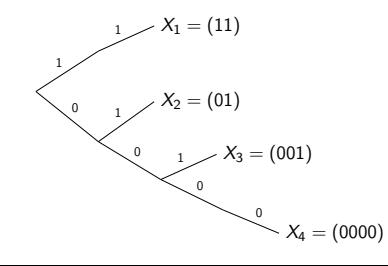

For the Shannon–Fano coding, the codeword lengths are

$$
\ell_k = \lceil \log_2(1/p_k) \rceil.
$$

We construct a binary tree where the depths of the leaves are  $\ell_1, \ldots, \ell_K$ , and the codewords will be based on the route from the root to the leaves.

Example.  $p_1 = 0.37$ ,  $p_2 = 0.27$ ,  $p_3 = 0.24$ ,  $p_4 = 0.12$ .  $\ell_1 = \lceil \log_2(1/0.37) \rceil = 2, \qquad \ell_2 = \lceil \log_2(1/0.27) \rceil = 2,$  $\ell_3 = \lceil \log_2(1/0.24) \rceil = 3,$   $\ell_4 = \lceil \log_2(1/0.12) \rceil = 4.$ 

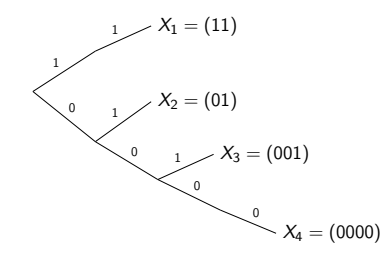

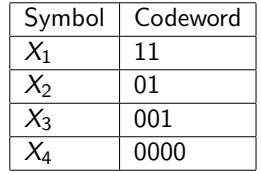

**KORKARYKERKER POLO** 

Encode the following distribution using Shannon–Fano coding.

$$
p_1 = 0.49
$$
,  $p_2 = 0.14$ ,  $p_3 = 0.14$ ,  $p_4 = 0.07$ ,  $p_5 = 0.07$ ,  
\n $p_6 = 0.04$ ,  $p_7 = 0.02$ ,  $p_8 = 0.02$ ,  $p_9 = 0.01$ 

KE K K Ø K K E K K E K V R K K K K K K K K

Encode the following distribution using Shannon–Fano coding.

$$
p_1 = 0.49
$$
,  $p_2 = 0.14$ ,  $p_3 = 0.14$ ,  $p_4 = 0.07$ ,  $p_5 = 0.07$ ,  
 $p_6 = 0.04$ ,  $p_7 = 0.02$ ,  $p_8 = 0.02$ ,  $p_9 = 0.01$ 

Solution. Codeword lengths:  $\ell_i = \lceil \log_2 1/p_i \rceil$ , so

$$
\ell_1 = \lceil \log_2 1/p_1 \rceil = \lceil 1.029 \rceil = 2,
$$
  
\n
$$
\ell_2 = \lceil \log_2 1/p_2 \rceil = \lceil 2.836 \rceil = 3,
$$
  
\n
$$
\ell_3 = \lceil \log_2 1/p_3 \rceil = \lceil 2.836 \rceil = 3,
$$
  
\n
$$
\ell_4 = \ell_5 = 4, \quad \ell_6 = 5, \quad \ell_7 = \ell_8 = 6, \quad \ell_9 = 7.
$$

KO K K Ø K K E K K E K V K K K K K K K K K

(Instead of  $log_2$ , the notation Id is also in use.)

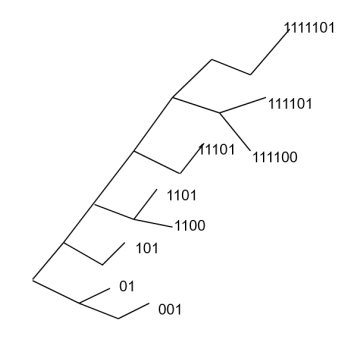

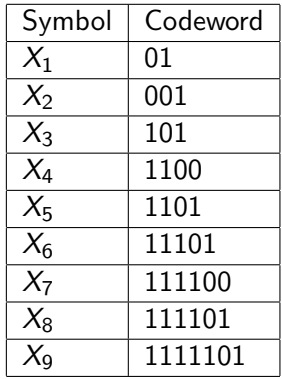

**Kロトメ部トメミトメミト ミニのQC** 

Side note: prefix-free code  $\Leftrightarrow$  no codewords on inner nodes.

Conduct performance analysis for the previous code.

KO K K Ø K K E K K E K V K K K K K K K K K

Conduct performance analysis for the previous code. Solution. The entropy of the original distribution is

$$
H(X) = \sum_{i=1}^{9} p_i \log_2 \left(\frac{1}{p_i}\right) = 2.314,
$$

and the average codeword length for the coding is

$$
L = 0.49 \cdot 2 + 0.28 \cdot 3 + 0.28 \cdot 3 + 0.14 \cdot 4 +
$$
  
0.04 \cdot 5 + 0.04 \cdot 6 + 0.01 \cdot 7 = 2.89,

so the efficiency of the coding is

$$
\frac{H(X)}{L}\approx 0.8.
$$

Huffman coding builds the tree by adding the two smallest  $p_k$ probabilities in each step. After that, the coding works the same as for Shannon–Fano.

Huffman coding builds the tree by adding the two smallest  $p_k$ probabilities in each step. After that, the coding works the same as for Shannon–Fano.

**KORKARYKERKER POLO** 

Example.  $p_1 = 0.37$ ,  $p_2 = 0.27$ ,  $p_3 = 0.24$ ,  $p_4 = 0.12$ .

 $p_1 = 0.37$  $p_2 = 0.27$  $p_3 = 0.24$  $p_4 = 0.12$ 

Huffman coding builds the tree by adding the two smallest  $p_k$ probabilities in each step. After that, the coding works the same as for Shannon–Fano.

Example.  $p_1 = 0.37$ ,  $p_2 = 0.27$ ,  $p_3 = 0.24$ ,  $p_4 = 0.12$ .

 $p_1 = 0.37$  0.37  $p_2 = 0.27$  0.27  $p_3 = 0.24$  $p_4 = 0.12$ 0.36

Huffman coding builds the tree by adding the two smallest  $p_k$ probabilities in each step. After that, the coding works the same as for Shannon–Fano.

Example.  $p_1 = 0.37$ ,  $p_2 = 0.27$ ,  $p_3 = 0.24$ ,  $p_4 = 0.12$ .

$$
p_1 = 0.37
$$
 0.37 0.37  
\n $p_2 = 0.27$  0.27 - 0.63  
\n $p_3 = 0.24$  - 0.36  
\n $p_4 = 0.12$ 

Huffman coding builds the tree by adding the two smallest  $p_k$ probabilities in each step. After that, the coding works the same as for Shannon–Fano.

Example.  $p_1 = 0.37$ ,  $p_2 = 0.27$ ,  $p_3 = 0.24$ ,  $p_4 = 0.12$ .

$$
p_1 = 0.37
$$
  
\n
$$
p_2 = 0.27
$$
  
\n
$$
p_3 = 0.24
$$
  
\n
$$
p_4 = 0.12
$$
  
\n
$$
0.37
$$
  
\n
$$
0.37
$$
  
\n
$$
0.37
$$
  
\n
$$
0.37
$$
  
\n
$$
0.37
$$
  
\n
$$
0.037
$$
  
\n
$$
0.037
$$
  
\n
$$
0.037
$$
  
\n
$$
0.037
$$
  
\n
$$
0.037
$$

Huffman coding builds the tree by adding the two smallest  $p_k$ probabilities in each step. After that, the coding works the same as for Shannon–Fano.

Example.  $p_1 = 0.37$ ,  $p_2 = 0.27$ ,  $p_3 = 0.24$ ,  $p_4 = 0.12$ .

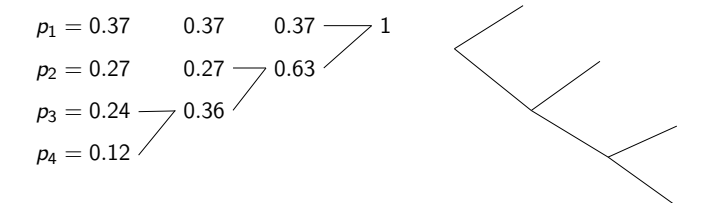

**KORK EXTERNE PROVIDE** 

Huffman coding builds the tree by adding the two smallest  $p_k$ probabilities in each step. After that, the coding works the same as for Shannon–Fano.

Example.  $p_1 = 0.37$ ,  $p_2 = 0.27$ ,  $p_3 = 0.24$ ,  $p_4 = 0.12$ .

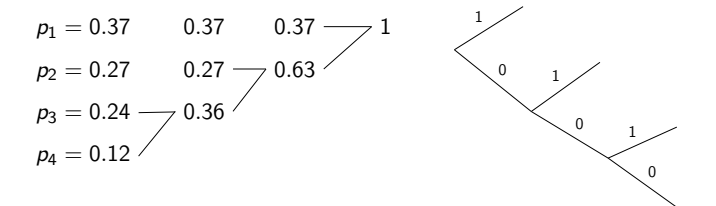

**KORK EXTERNE PROVIDE** 

Huffman coding builds the tree by adding the two smallest  $p_k$ probabilities in each step. After that, the coding works the same as for Shannon–Fano.

Example.  $p_1 = 0.37$ ,  $p_2 = 0.27$ ,  $p_3 = 0.24$ ,  $p_4 = 0.12$ .

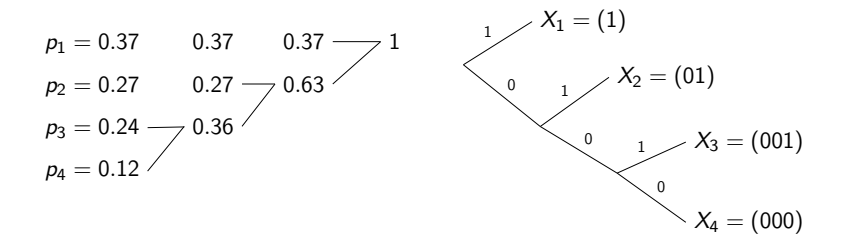

**KORK EXTERNE PROVIDE** 

Encode the source of problem 1 by Huffman coding.

Encode the source of problem 1 by Huffman coding. Solution. First the state graph is constructed.

K ロ ▶ K 個 ▶ K 할 ▶ K 할 ▶ 이 할 → 9 Q Q →

 $p_1 = 0.49$  $p_2 = 0.14$  $p_3 = 0.14$  $p_4 = 0.07$  $p_5 = 0.07$  $p_6 = 0.04$  $p_7 = 0.02$  $p_8 = 0.02$  $p_9 = 0.01$ 

Encode the source of problem 1 by Huffman coding. Solution. First the state graph is constructed.

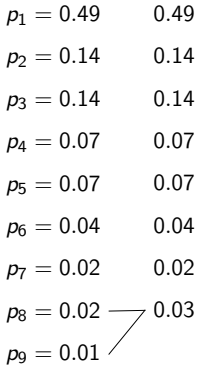

Encode the source of problem 1 by Huffman coding. Solution. First the state graph is constructed.

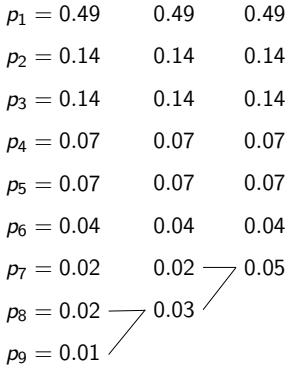

Encode the source of problem 1 by Huffman coding. Solution. First the state graph is constructed.

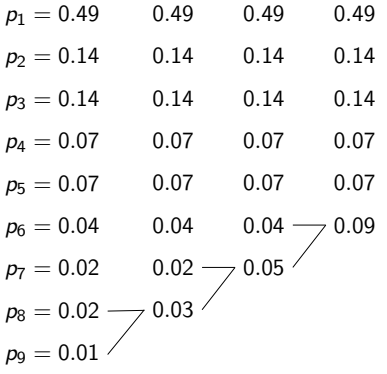

Encode the source of problem 1 by Huffman coding. Solution. First the state graph is constructed.

| $p_1 = 0.49$ | $0.49$ | $0.49$ | $0.49$ | $0.49$  | $0.49$ |
|--------------|--------|--------|--------|---------|--------|
| $p_2 = 0.14$ | $0.14$ | $0.14$ | $0.14$ | $0.14$  |        |
| $p_3 = 0.14$ | $0.14$ | $0.14$ | $0.14$ | $0.14$  |        |
| $p_4 = 0.07$ | $0.07$ | $0.07$ | $0.07$ | $0.014$ |        |
| $p_5 = 0.07$ | $0.07$ | $0.07$ | $0.07$ | $0.09$  |        |
| $p_6 = 0.04$ | $0.04$ | $0.04$ | $0.09$ |         |        |
| $p_7 = 0.02$ | $0.02$ | $0.05$ |        |         |        |
| $p_8 = 0.02$ | $0.03$ |        |        |         |        |
| $p_9 = 0.01$ |        |        |        |         |        |

Encode the source of problem 1 by Huffman coding. Solution. First the state graph is constructed.

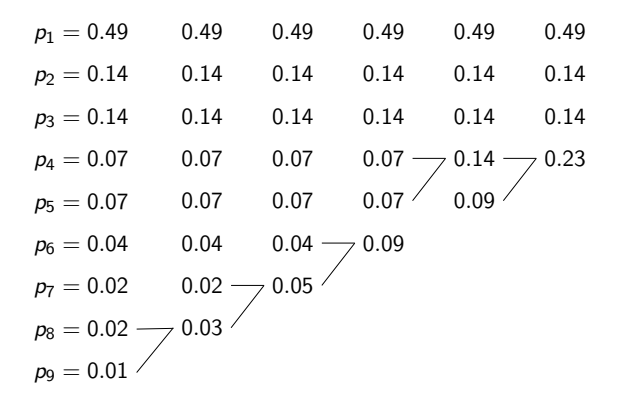

ロ )  $4$  何 )  $4$  ミ )  $4$   $3$  )

B

Encode the source of problem 1 by Huffman coding. Solution. First the state graph is constructed.

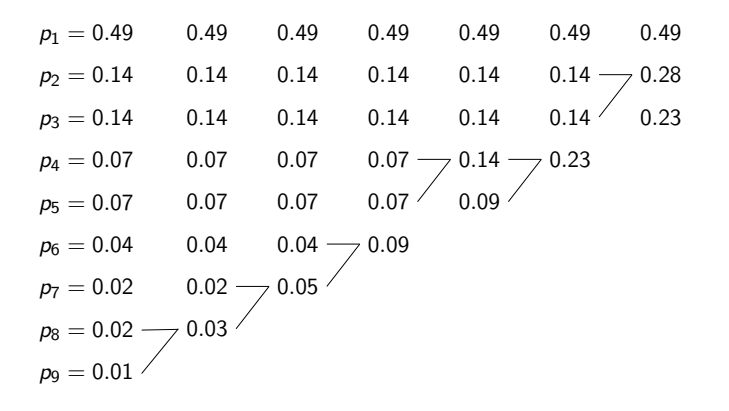

ロ )  $4$  何 )  $4$  ヨ )  $4$  コ )

B

Encode the source of problem 1 by Huffman coding. Solution. First the state graph is constructed.

| $p_1 = 0.49$ | 0.49 | 0.49 | 0.49 | 0.49 | 0.49 | 0.49 | 0.49 |
|--------------|------|------|------|------|------|------|------|
| $p_2 = 0.14$ | 0.14 | 0.14 | 0.14 | 0.14 | 0.14 | 0.28 | 0.51 |
| $p_3 = 0.14$ | 0.14 | 0.14 | 0.14 | 0.14 | 0.14 | 0.23 |      |
| $p_4 = 0.07$ | 0.07 | 0.07 | 0.07 | 0.04 | 0.23 |      |      |
| $p_5 = 0.07$ | 0.07 | 0.07 | 0.07 | 0.09 |      |      |      |
| $p_6 = 0.04$ | 0.04 | 0.04 | 0.09 |      |      |      |      |
| $p_7 = 0.02$ | 0.02 | 0.03 |      |      |      |      |      |
| $p_8 = 0.02$ | 0.03 |      |      |      |      |      |      |
| $p_9 = 0.01$ | 0.03 |      |      |      |      |      |      |

<span id="page-36-0"></span>Encode the source of problem 1 by Huffman coding. Solution. First the state graph is constructed.

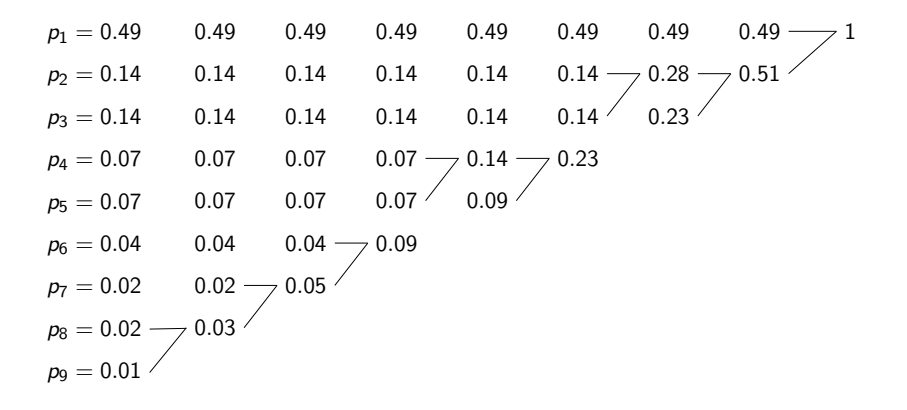

ロ )  $4$  何 )  $4$  ヨ )  $4$  コ )

B

Then the code tree and coding LUT can be obtained:

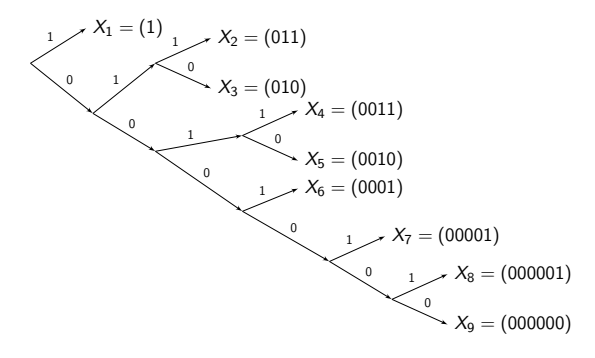

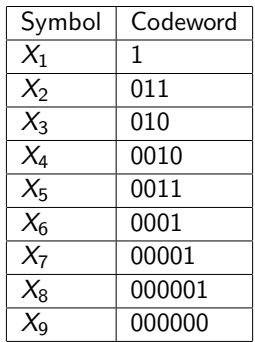

Compare the performance of the Shannon-Fano coding and the Huffman coding for the previous source for sampling frequency  $f_s = 160$  MHz.

Compare the performance of the Shannon-Fano coding and the Huffman coding for the previous source for sampling frequency  $f_{s} = 160$  MHz.

Solution. We first compute the average codelength for both HUFF and SF coding.

$$
L^{HUFF} = 0.49 \cdot 1 + 0.14 \cdot 3 + 0.14 \cdot 3 + 0.07 \cdot 4 + 0.07 \cdot 4 +
$$
  
+ 0.04 \cdot 4 + 0.02 \cdot 5 + 0.02 \cdot 6 + 0.01 \cdot 6 = 2.33  

$$
L^{SF} = 0.49 \cdot 2 + 0.28 \cdot 3 + 0.14 \cdot 4 + 0.04 \cdot 5 + 0.04 \cdot 6 +
$$
  
+ 0.01 \cdot 7 = 2.89

Compare the performance of the Shannon-Fano coding and the Huffman coding for the previous source for sampling frequency  $f_{s} = 160$  MHz.

Solution. We first compute the average codelength for both HUFF and SF coding.

$$
L^{HUFF} = 0.49 \cdot 1 + 0.14 \cdot 3 + 0.14 \cdot 3 + 0.07 \cdot 4 + 0.07 \cdot 4 +
$$
  
+ 0.04 \cdot 4 + 0.02 \cdot 5 + 0.02 \cdot 6 + 0.01 \cdot 6 = 2.33  

$$
L^{SF} = 0.49 \cdot 2 + 0.28 \cdot 3 + 0.14 \cdot 4 + 0.04 \cdot 5 + 0.04 \cdot 6 +
$$
  
+ 0.01 \cdot 7 = 2.89

At  $f_s = 160$  MHz, the rates are

$$
R_{HUFF} = 372.8Mbps, \qquad R_{SF} = 462Mbps.
$$

Side note: 9 source symbols  $\rightarrow$  without compression, 4 bits are required, and the rate is  $R = 640Mbps$ . 

We have a source with the following distribution and code table:

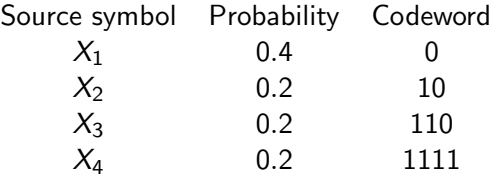

- (a) Is this a prefix-free code?
- (b) What is the average codelength?
- $(c)$  How far is the average codelength from the theoretical lower bound of compressibility?

K ロ ▶ K 個 ▶ K 할 ▶ K 할 ▶ 이 할 → 이익 @

(d) Is this an optimal code?

Solution.

(a) Yes, the code is prefix-free.

Solution.

(a) Yes, the code is prefix-free.

(b) 
$$
L = \sum_{i=1}^{4} p_i \ell_i = 0.4 \cdot 1 + 0.2 \cdot 2 + 0.2 \cdot 3 + 0.2 \cdot 4 = 2.2.
$$

**Kロトメ部トメミトメミト ミニのQC** 

Solution.

# (a) Yes, the code is prefix-free. (b)  $L = \sum_{i=1}^{4} p_i \ell_i = 0.4 \cdot 1 + 0.2 \cdot 2 + 0.2 \cdot 3 + 0.2 \cdot 4 = 2.2$ . (c)

$$
H(X) = \sum_{i=1}^{4} p_i \log_2 \left(\frac{1}{p_i}\right) = 0.4 \cdot 1.31 + 3 \cdot 0.2 \cdot 2.322 = 1.922
$$
  
L - H(X) = 0.278

**KORK ERKER ADAM ADA** 

Solution.

(a) Yes, the code is prefix-free. (b)  $L = \sum_{i=1}^{4} p_i \ell_i = 0.4 \cdot 1 + 0.2 \cdot 2 + 0.2 \cdot 3 + 0.2 \cdot 4 = 2.2$ . (c)

$$
H(X) = \sum_{i=1}^{4} p_i \log_2 \left(\frac{1}{p_i}\right) = 0.4 \cdot 1.31 + 3 \cdot 0.2 \cdot 2.322 = 1.922
$$
  
L - H(X) = 0.278

4 0 > 4 4 + 4 = + 4 = + = + + 0 4 0 +

(d) No, for  $X_4$  the codeword 111 is sufficient instead of 1111. (The resulting code has the same codelengths as Huffman-coding, so it is optimal.)

Consider the source from Problem 1:

 $p_1 = 0.49$ ,  $p_2 = 0.14$ ,  $p_3 = 0.14$ ,  $p_4 = 0.07$ ,  $p_5 = 0.07$ ,  $p_6 = 0.04$ ,  $p_7 = 0.02$ ,  $p_8 = 0.02$ ,  $p_9 = 0.01$ .

- (a) Compress the source using Shannon-Fano-Elias coding.
- (b) Compute the average codelength.
- (c) Compare the performance of this code with Shannon-Fano coding and Huffman coding for the same source for sampling frequency  $f_s = 160$  MHz.

**KORKARYKERKER POLO** 

Solution.

(a)

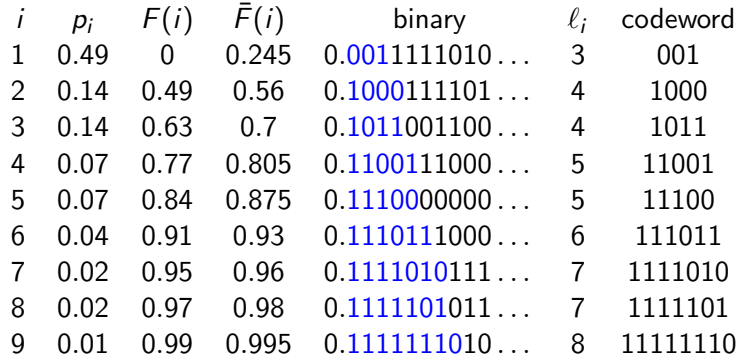

$$
F(i) = \sum_{j=0}^{i-1} p_i, \quad \bar{F}(i) = F(i) + p_i/2, \quad \ell_i = \lceil \log_2(1/p_i) \rceil + 1
$$

(b) Average codelength is  $L^{SFF}$ 

$$
SFE = 0.49 \cdot 3 + 0.14 \cdot 4 + 0.14 \cdot 4 + 0.07 \cdot 5 + 0.07 \cdot 5 +
$$
  
+ 0.04 \cdot 6 + 0.02 \cdot 7 + 0.02 \cdot 7 + 0.01 \cdot 8 = 3.89.

**Kロトメ部トメミトメミト ミニのQC** 

# (b) Average codelength is  $L^{SFE} = 0.49 \cdot 3 + 0.14 \cdot 4 + 0.14 \cdot 4 + 0.07 \cdot 5 + 0.07 \cdot 5 +$  $+ 0.04 \cdot 6 + 0.02 \cdot 7 + 0.02 \cdot 7 + 0.01 \cdot 8 = 3.89.$

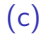

 $L^{HUFF} = 2.33$   $L^{SF} = 2.89$   $L^{SFE} = 3.89$ ↓ ↓ ↓  $R_{HUEF} = 372.8Mbps$   $R_{SE} = 462Mbps$   $R_{SEF} = 622Mbps$ 

Recall: without coding,  $R = 640Mbps$ .

Conclusion: small improvement in the average codelength L matters a lot in data speed!

# Comparative analysis

 $\mathbf{I}$ 

 $\mathbf{I}$ 

 $\overline{1}$ 

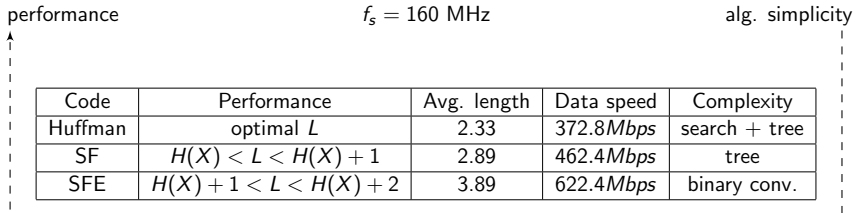

#### **Kロトメ部トメミトメミト ミニのQC**

 $\mathbb{I}$ 

 $\frac{1}{\mathbf{Y}}$